### COMP1511 PROGRAMMING FUNDAMENTALS

# **LECTURE 17**

Starting Revision

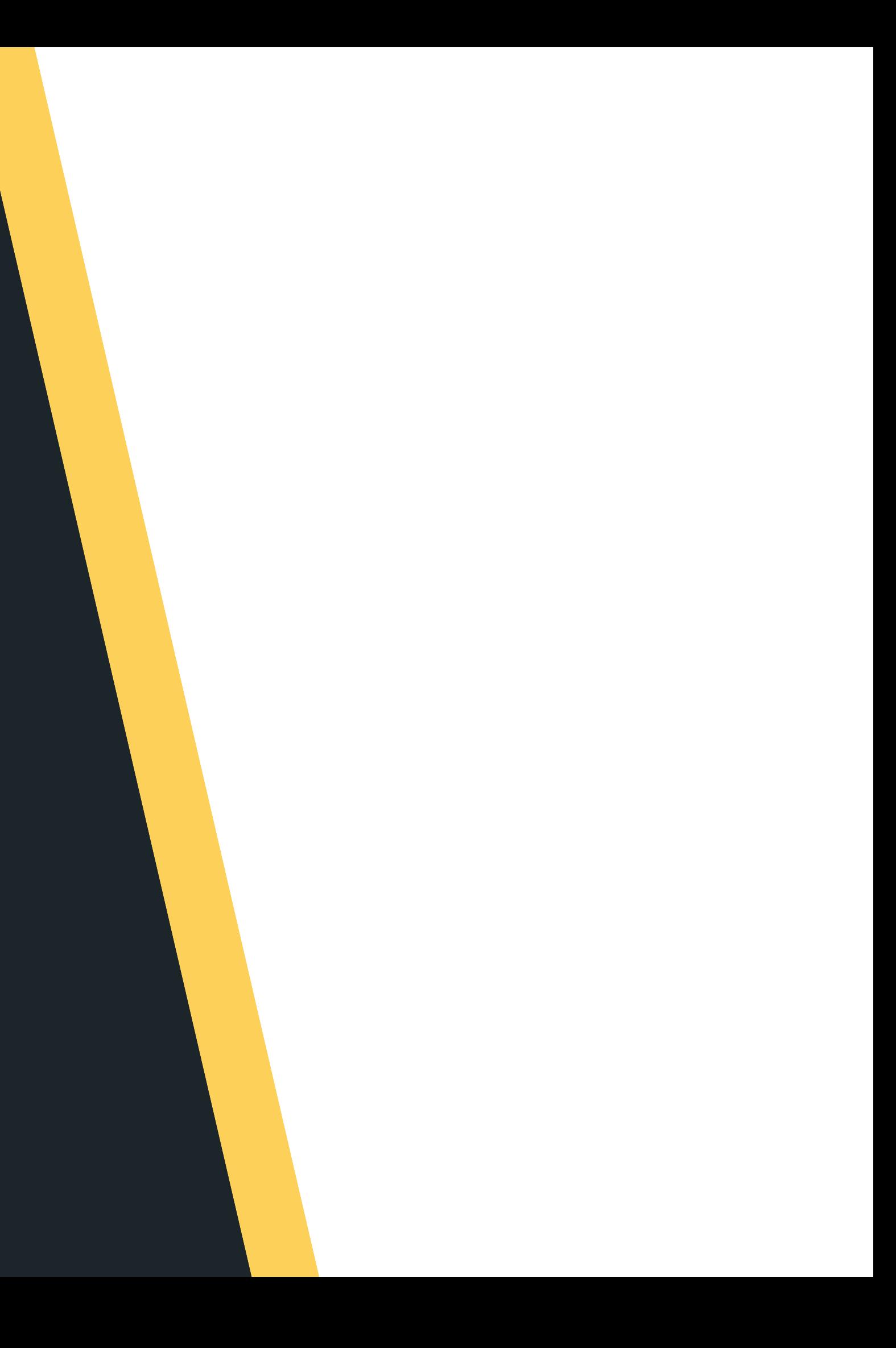

# **LAST WEEK...**

- M ulti-file s
- 

More linked lists

# **FOR OUR FINAL WEEK...**

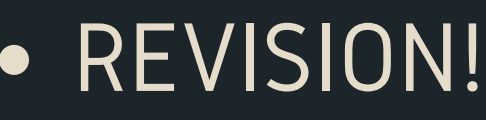

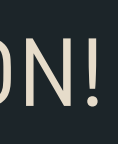

## **WHERE IS THE CODE?**

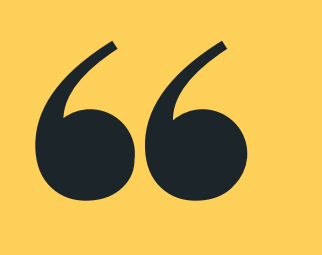

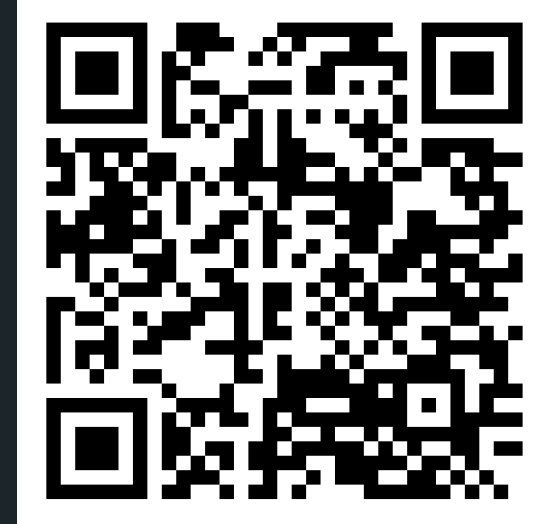

# **Live lecture code can be found here:**

[HTTPS://CGI.CSE.UNSW.EDU.AU/~CS1511/22T3/LIVE/WEEK10/](https://cgi.cse.unsw.edu.au/~cs1511/21T3/live/)

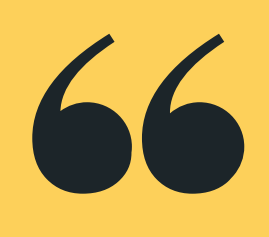

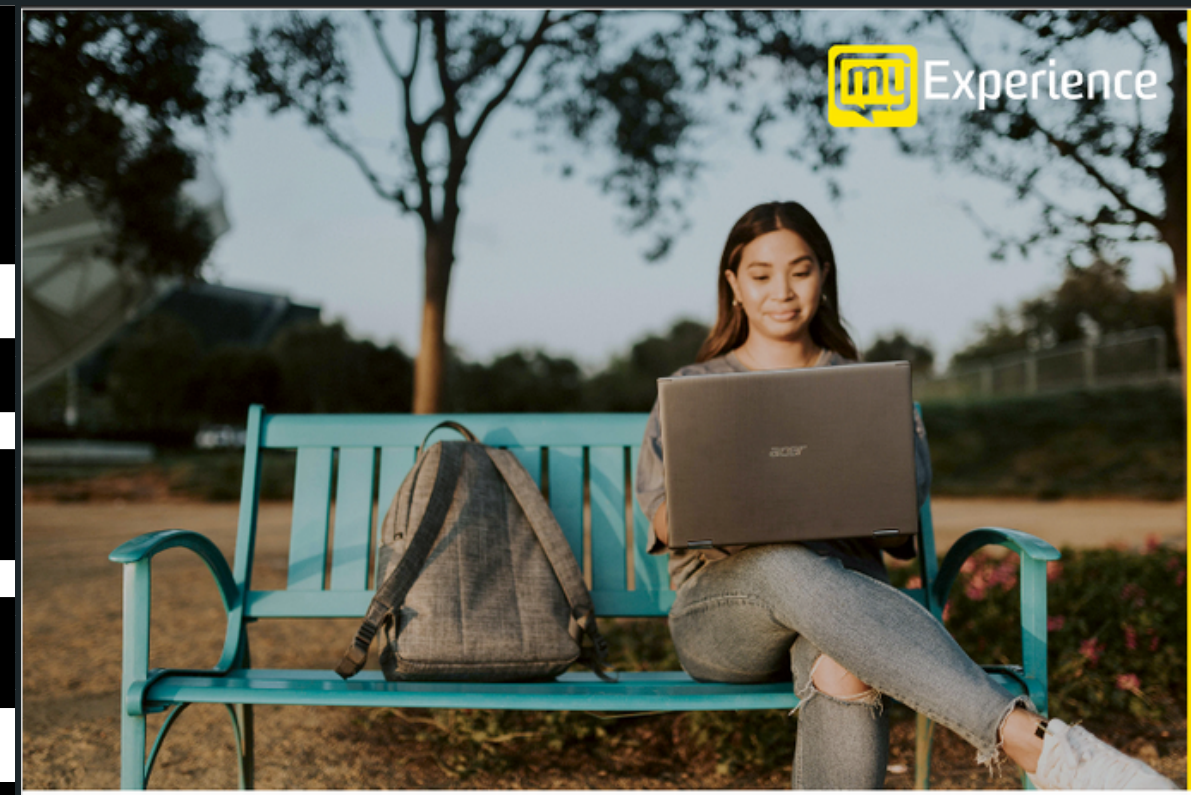

Please be mindful of the UNSW Student Code of Conduct as you provide feedback. At UNSW we aim to provide a respectful community and ask you to be careful to avoid any language that is sexist, racist or likely to be hurtful. You should feel confident that you can provide both positive and negative feedback but please be considerate in how you communicate.

# **my Experience surveys <http://myexperience.unsw.edu.au/>**

## **COURSE FEEDBACK**

Tell us about your experience and shape the future of education at UNSW.

**Click the link in Moodle** 

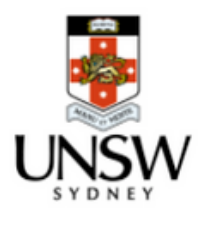

# **ARRAY OF STRUCTS**

. An array of structs is really just an array, where each index of the array indexes a struct, so for example: **struct direct { int number; char dir; };**

### **struct direct array[4];**

- -

Creates an array, where each element of the array has a struct direction in it (and there are four in total!)

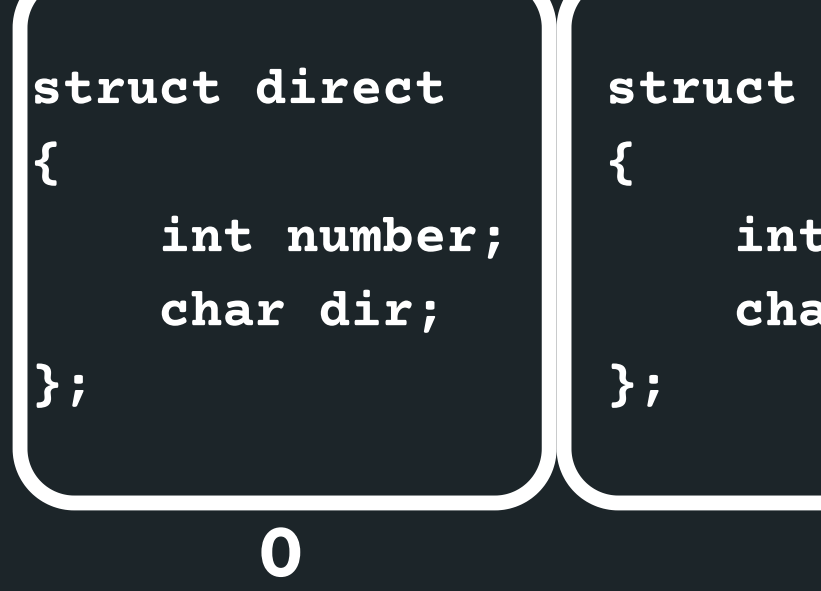

**0 1 2 3 struct direct int number; char dir; struct direct { int number; char dir; }; struct direct { int number; char dir; };**

# **ARRAY OF STRUCTS**

- To access an array of struct, we use the same syntax, we refer to the name of the array and the index at which we want access. And then we access whichever member we want with a .
- So if I want to access the second index of the array and assign something to the dir member
	- **struct direct array[4];**
	- **array[2].dir = 'a';**

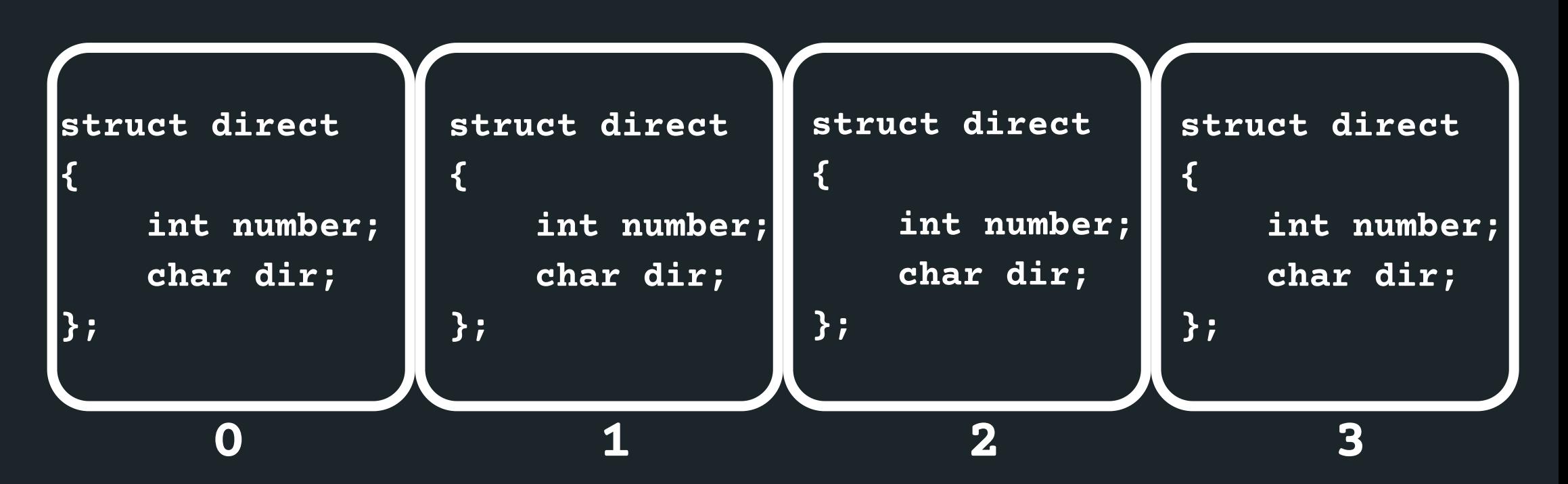

$$
= 'a';
$$

**total.c**

Loop through an array of structs and gather some

kind of information

Given an array of structs, where each struct is: **struct direction { int number; char dir; };**

Print out the total of the number of steps taken in a specific direction. So for example, if direction is 'l' , find all the structs with direction as 'l' and add the numbers in those structs up. Edit the function **int total (int size, struct direction array[MAX])**

# **ARRAY OF STRUCTS**

**average.c**

### Given an array of structs, where each struct is:

### Print out the average number of dogs in each family ('d').

### **int average (int size, struct animal array[MAX])**

**struct animal { int number; char animal;**

**};**

# **ARRAY OF STRUCTS**

# **R E V I S I O N T I M E !**

# **P O I N T E R S**

- 
- variable
	- & gives the address of
	- -

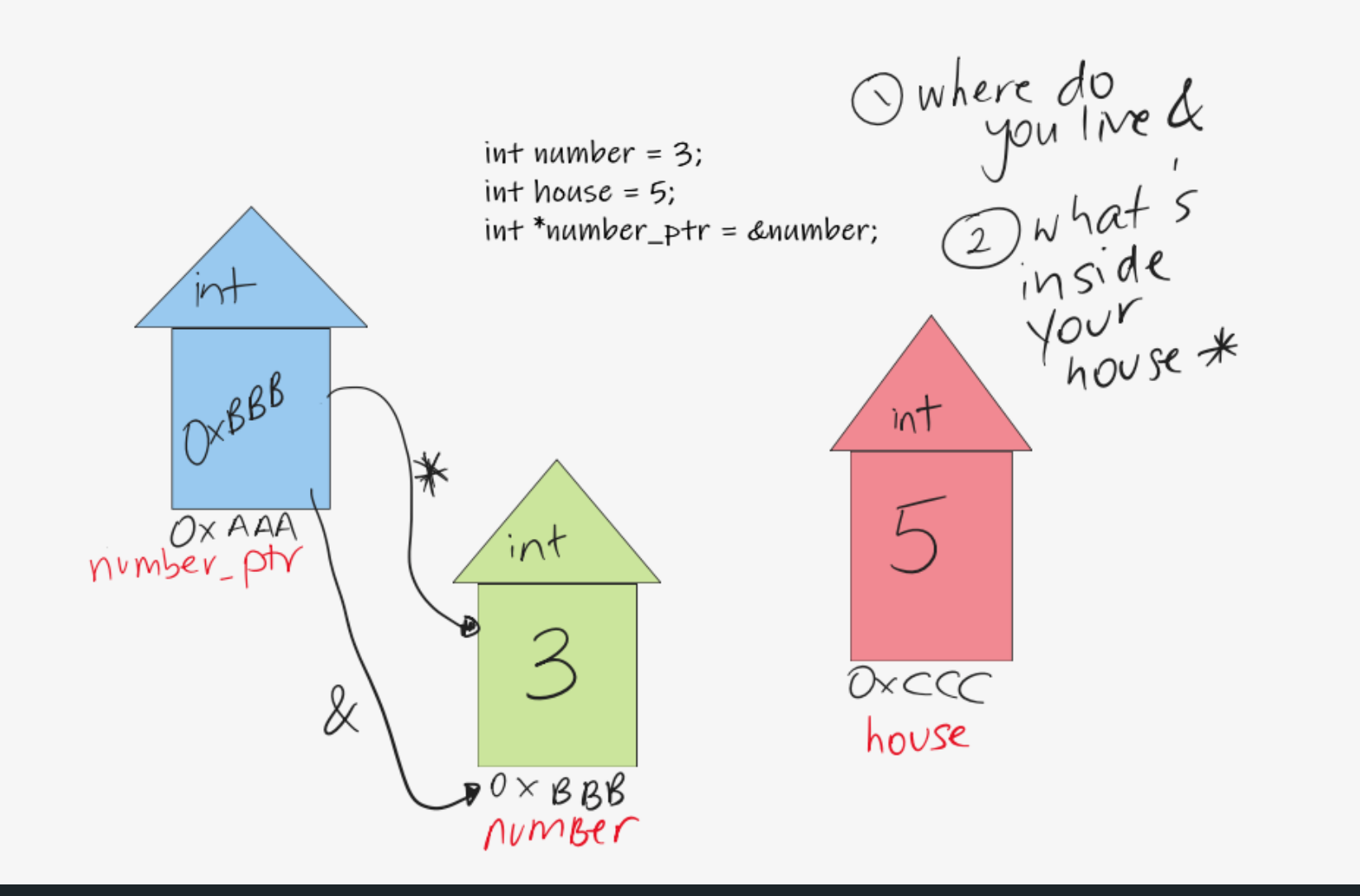

### Pointers are another variable type in C Pointers store the memory address of another

# \* - dereferences a pointer, so provides the value of stored at the address the pointer is at

# REVISION **CONTREVISION TIME!**

### **POINTERS**

 $int$  main(void) {  $int a = 5$  $int b = 10$ ;  $int *ptr1;$  $int *ptr2;$  $ptr1 = \&a$  $ptr2 = \&b$ \*ptr $1 = 10$ ;  $ptr1 = ptr2;$ \*ptr1 =  $20;$  $print(f''a = %d\nh = %d\nh''$ , a, b);  $return 0.$ 

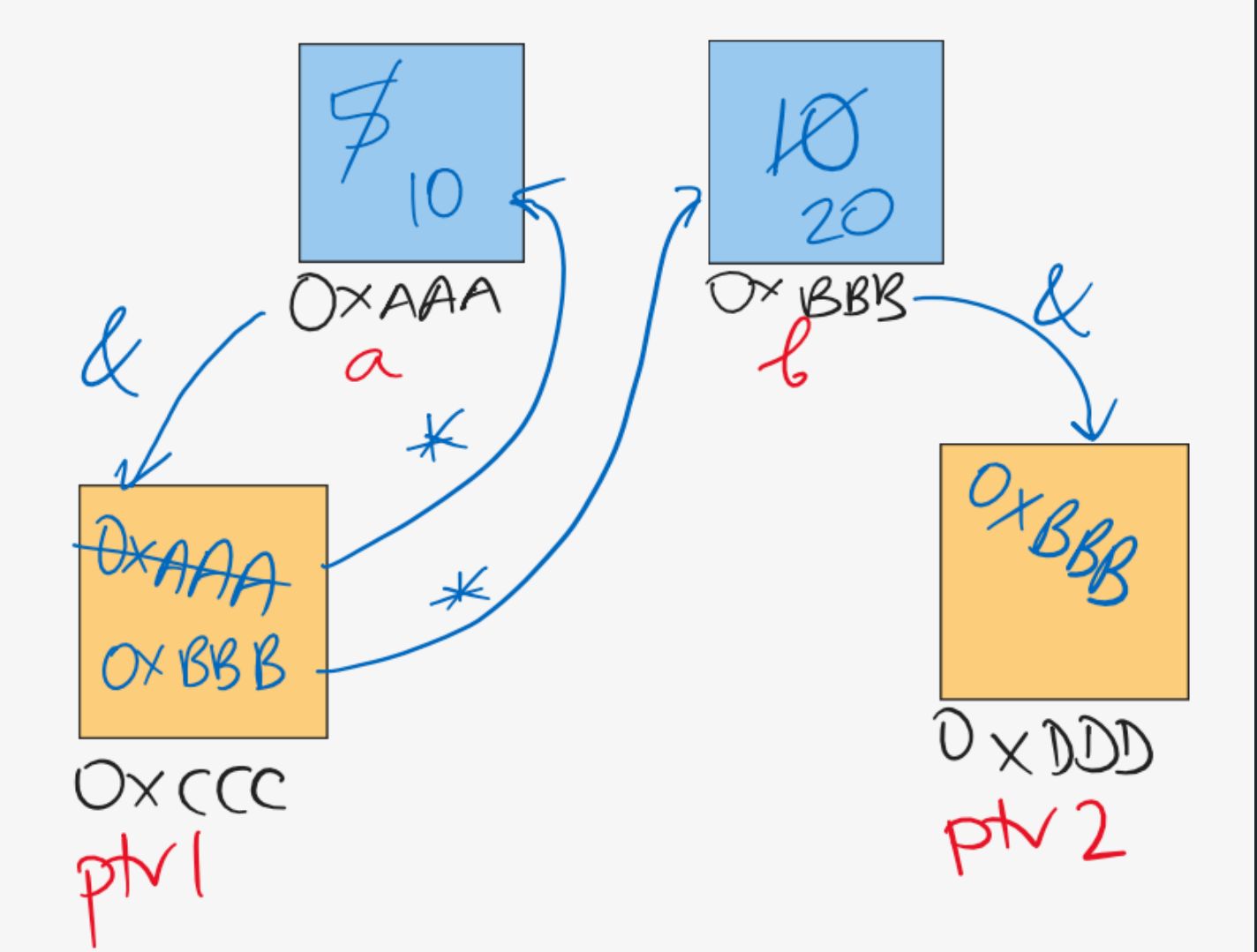

**pointer.c**

# **REVISION TIME!**

### **YOUR TURN FOR POINTERS**

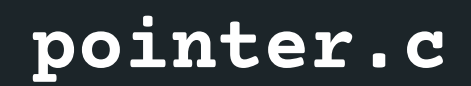

- Write some programs using pointers to:
	- o Swap two numbers
	- Add two numbers
	- Find the product of two numbers
- 

# **REVISION TIME!**

# **STRINGS**

### Strings are a collection of characters that are joined

- together
	- an array of characters!
- There is one very special thing about strings in C it is an array of characters that finishes with a
	- $\circ$  This symbol is called a null terminating character
- It is always located at the end of an array, therefore an array has to always be able to accomodate this character
- It is not displayed as part of the string
- It is a placeholder to indicate that this array of
	- characters is a string
- It is very useful to know when our string has come to
	- an end, when we loop through the array of characters

# **HOW DO WE DECLARE A STRING?**

## **WHAT DOES IT LOOK LIKE VISUALLY?**

### Because strings are an array of characters, the array

• To declare and initialise a string, you can use two

- type is char.
- methods:

**//the more convenient way char word[] = "hello"; //this is the same as'\0':**

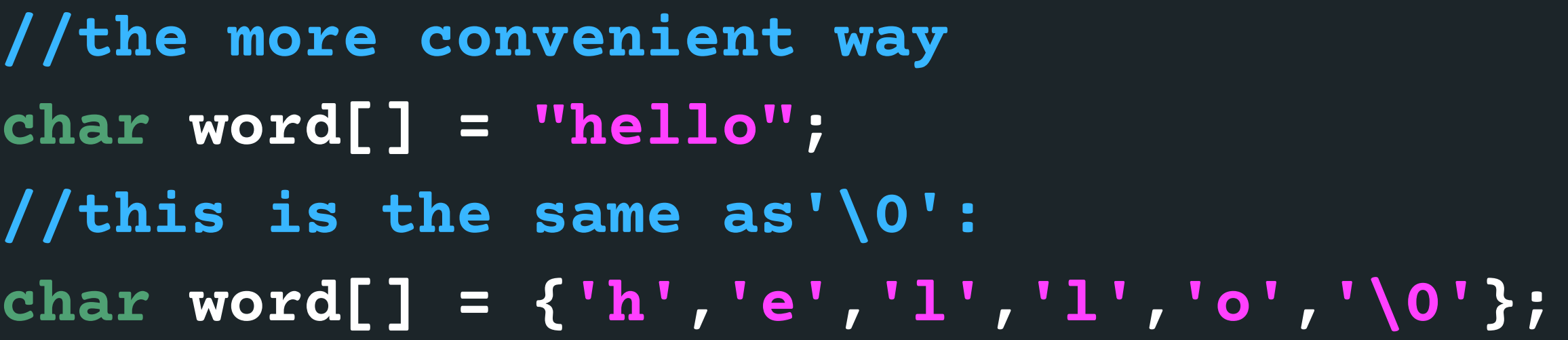

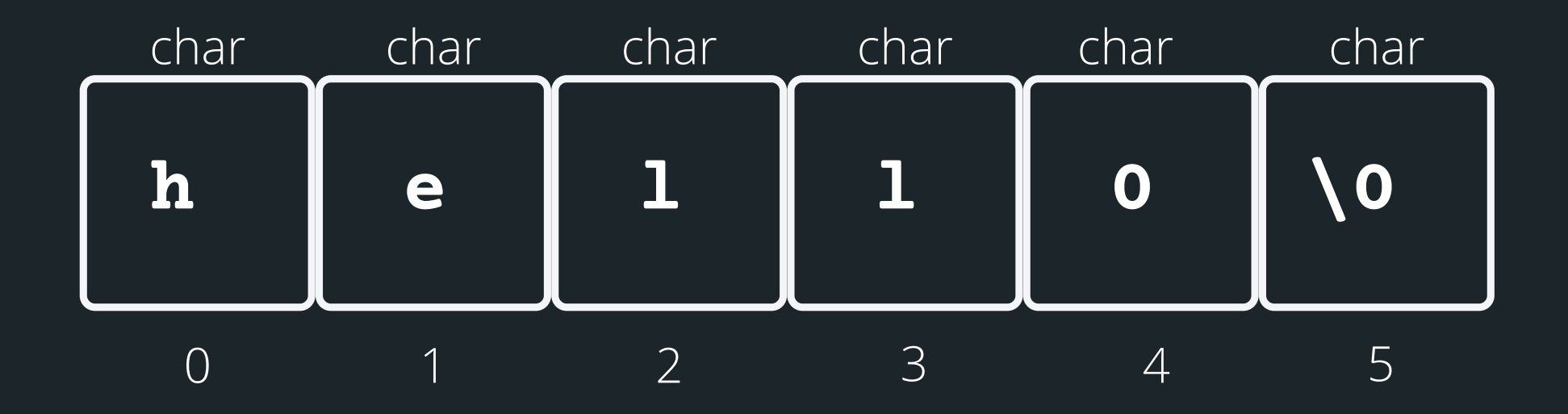

length - the number of characters that will be read in

• stream - this is where this string is coming from - you

don't have to worry about this one, in your case, it will always be stdin (the input will always be from

There is a useful function for reading strings: The function needs three inputs: **fgets(array[], length, stream)**

# **HELPFUL LIBRARY FUNCTIONS FOR STRINGS**

**FGETS()**

- 
- 
- terminal) **char array[MAX\_LENGTH]; MAX\_LENGTH from terminal input**

• array<sup>[]</sup> - the array that the string will be stored into

**// Declare an array where you will place the string that you read from somewhere // Read in the string into array of length fgets(array, MAX\_LENGTH, sdin)**

# **HOW DO I KEEP READING STUFF IN OVER AND OVER AGAIN?**

• fgets() stops reading when either length-1 characters are read, newline character is read or an end of file is reached, whichever comes first Using the **NULL** keyword, you can continuously get string input from terminal until Ctrl+D is pressed

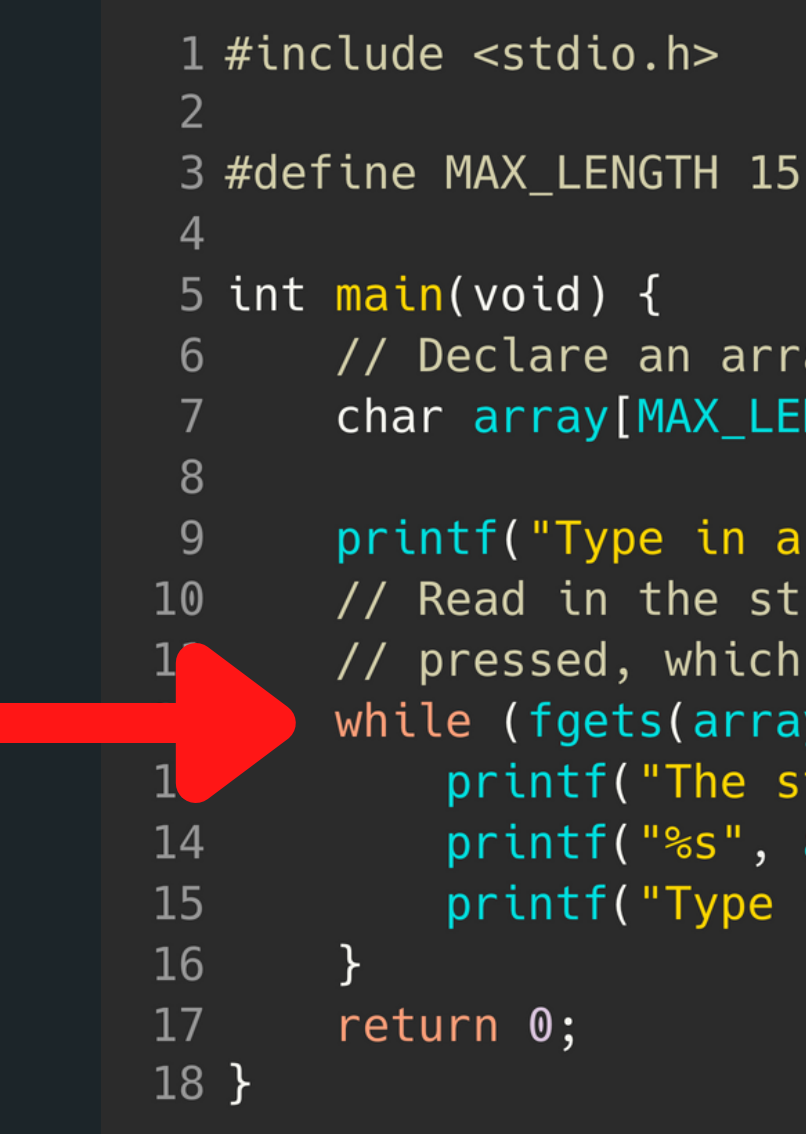

```
// Declare an array where you will place the string
char array[MAX_LENGTH];
printf("Type in a string to echo: ");
// Read in the string into the array until Ctrl+D is
// pressed, which is indicated by the NULL keyword
while (fgets(array, MAX_LENGTH, stdin) != NULL) {
    printf("The string is: \n\langle n'' \rangle;
    printf("%s", array);
    printf("Type in a string to echo: ");
```
# **LET'S PLAY!**

### Write a program that will read in a string from standard input and then count the frequency of each character that

is in that string....

 $avas605@vx06:-$$  ./string Enter a string: this is the most awesome course These are the frequencies of characters in the word this is the most awesome course

a occurs 1 times occurs 1 times e occurs 4 times h occurs 2 times occurs 2 times m occurs 2 times o occurs 3 times occurs 1 times s occurs 5 times occurs 3 times u occurs 1 times w occurs 1 times avas605@vx06:~\$ ./string Enter a string: ice cream These are the frequencies of characters in the word ice cream a occurs 1 times occurs 2 times e occurs 2 times occurs 1 times m occurs 1 times occurs 1 times

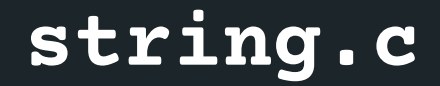

# **YOUR TURN TO PLAY :)**

Write a program to take in a string from user and remove the first occurrence of a given character from that string.

avas605@vx07:~\$ dcc string2.c -o string2 avas605@vx07:~\$ ./string2 Enter string to scan in: I love COMP1511 Enter character to remove: C After removing character, the string is: I love OMP1511

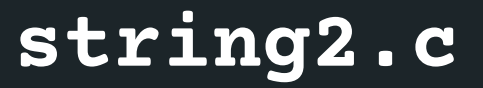

- the '\0'
- 
- (concatenate)
- strcmp() compare two strings
- 

# SOME OTHER Some other useful functions for strings: **INTERESTING STRING FUNCTIONS**

character

strlen() gives us the length of the string (excluding

strcpy()copy the contents of one string to another strcat() attach one string to the end of another

strchr() find the first or last occurance of a

### **<STRING.H> STANDARD LIBRARY**

**CHECK OUT THE REST OF THE FUNCTIONS: HTTPS://WWW.TUTORIALSPOINT.COM/ C\_STANDARD\_LIBRARY/STRING\_H.HTM**

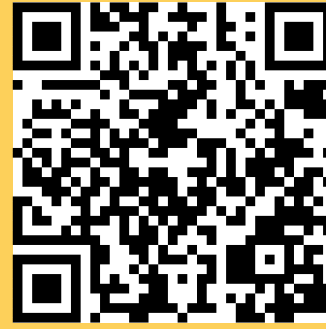

Perform some computation on a linked list

Given a linked list, print the largest value in that list

Edit the function

## **THE EXAM**

# **EXAMPLE QUESTION 2 int largest (struct node \*head)**

**Pointers** pointer.c **REVISION** 

# **WHAT DID WE LEARN TODAY?**

### **REVISION**

Array of structs direction.c

Strings string.c **REVISION** 

# **REACH OUT**

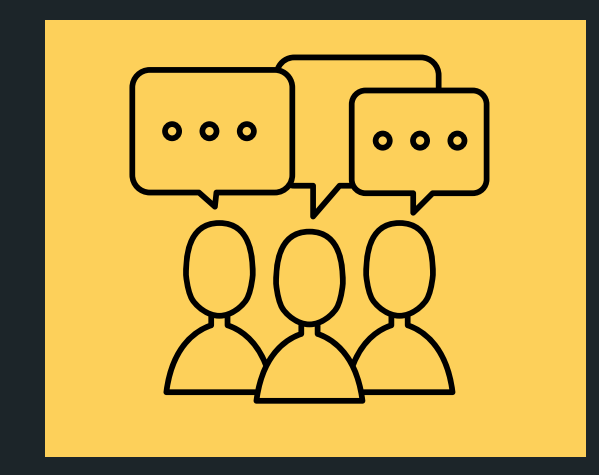

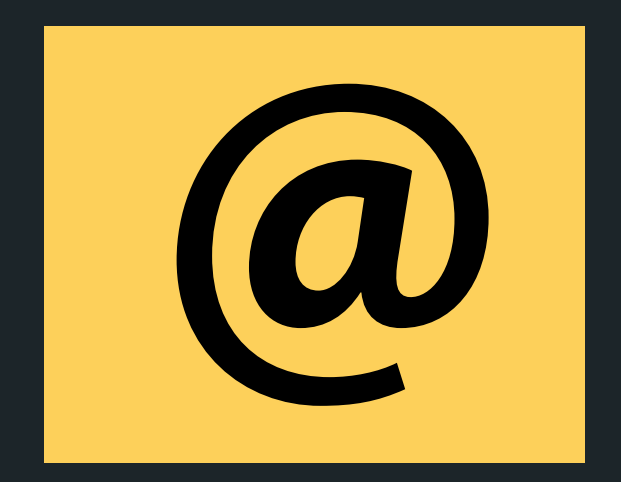

### CONTENT RELATED QUESTIONS

Check out the forum

### cs1511@unsw.edu.au ADMIN QUESTIONS